$\sim$   $\epsilon$ 

## Obsah

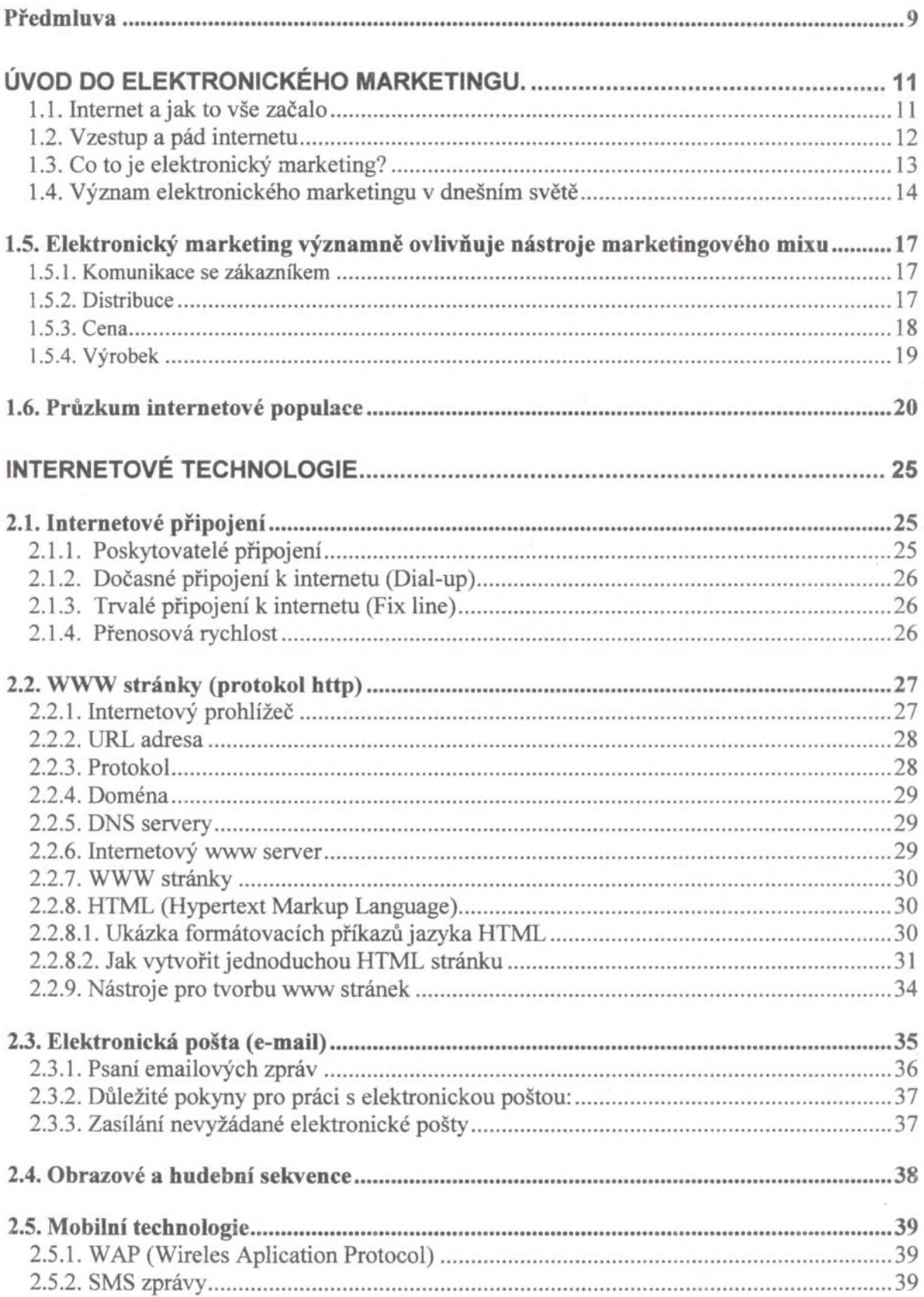

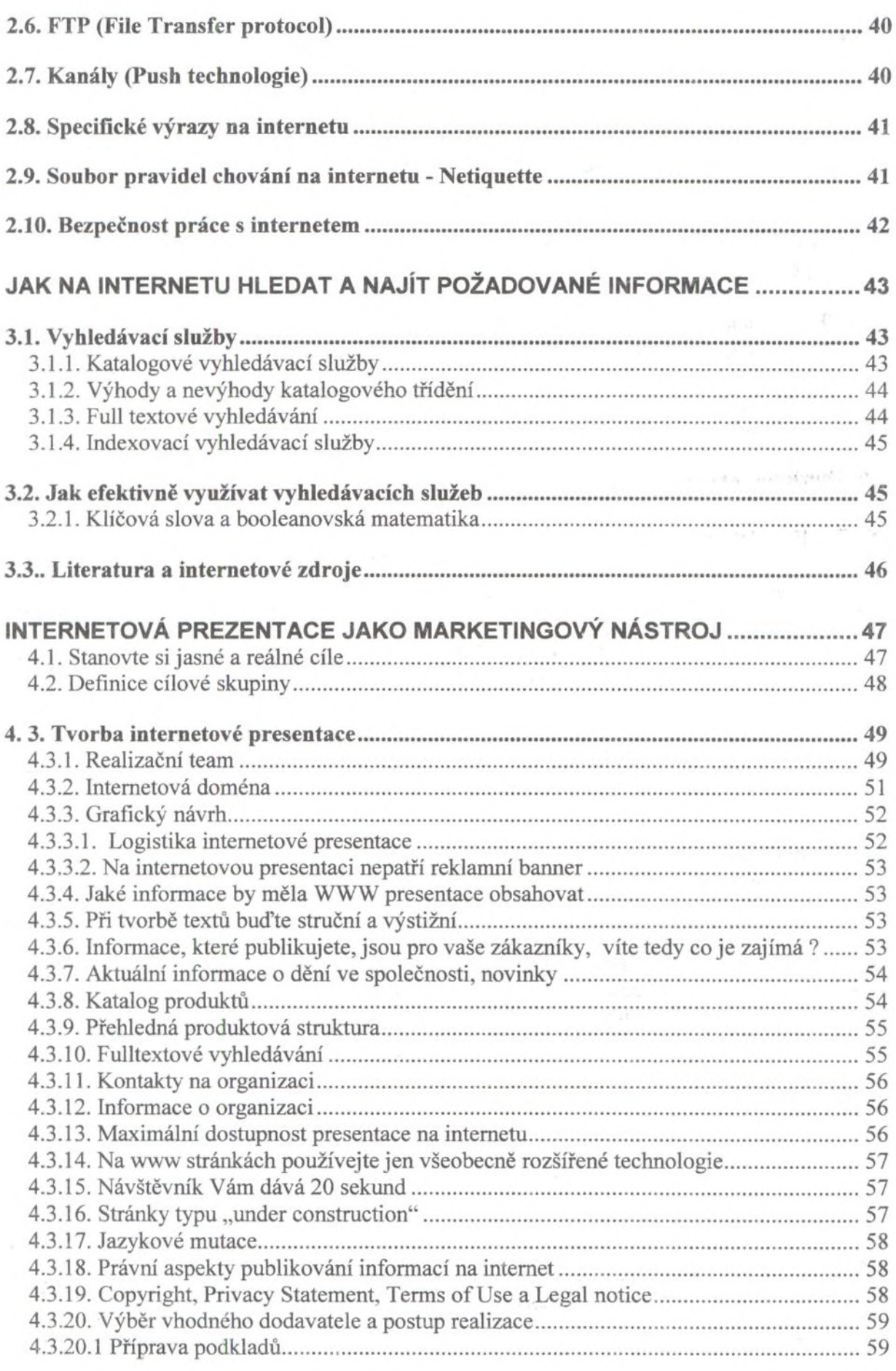

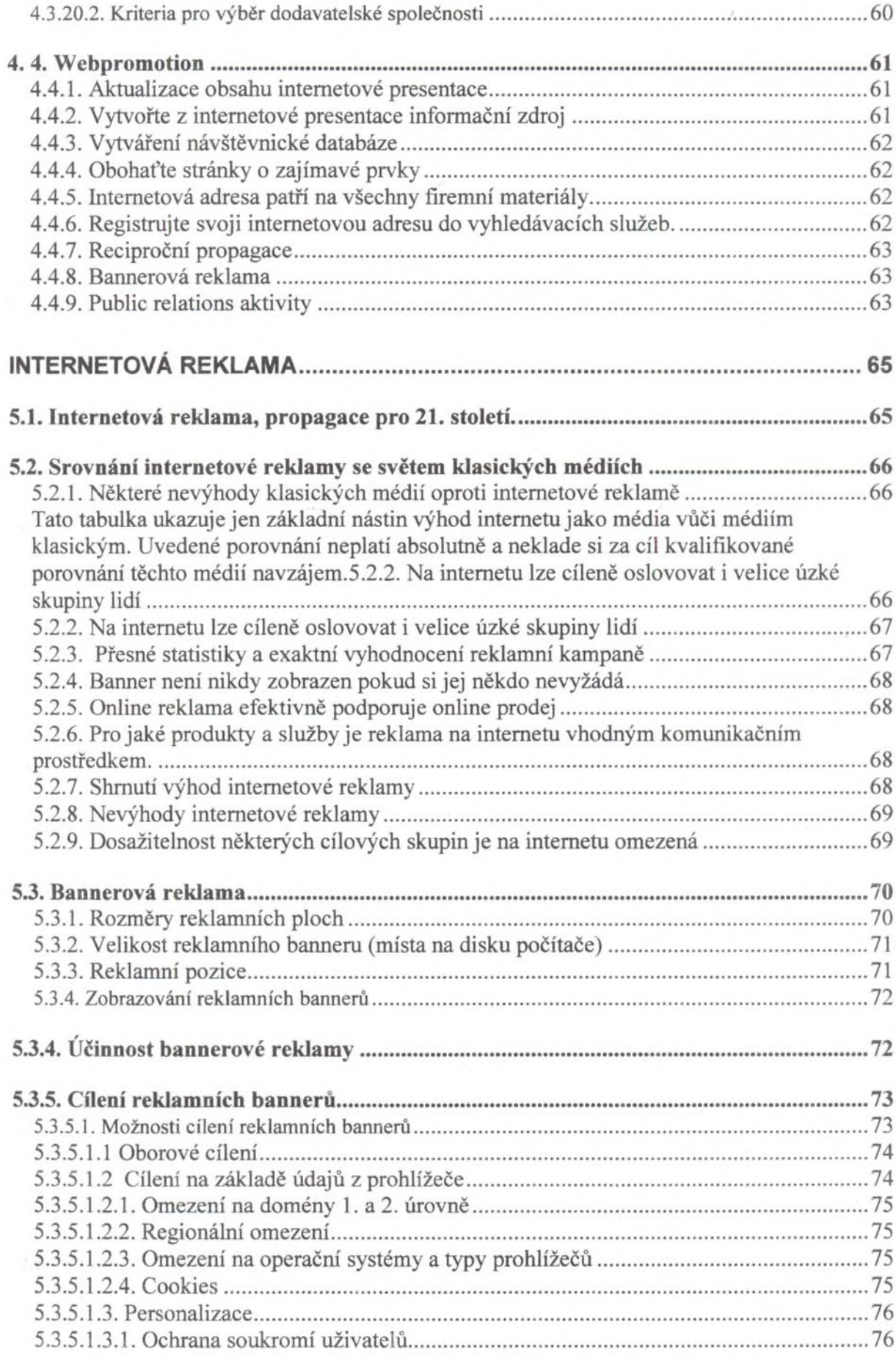

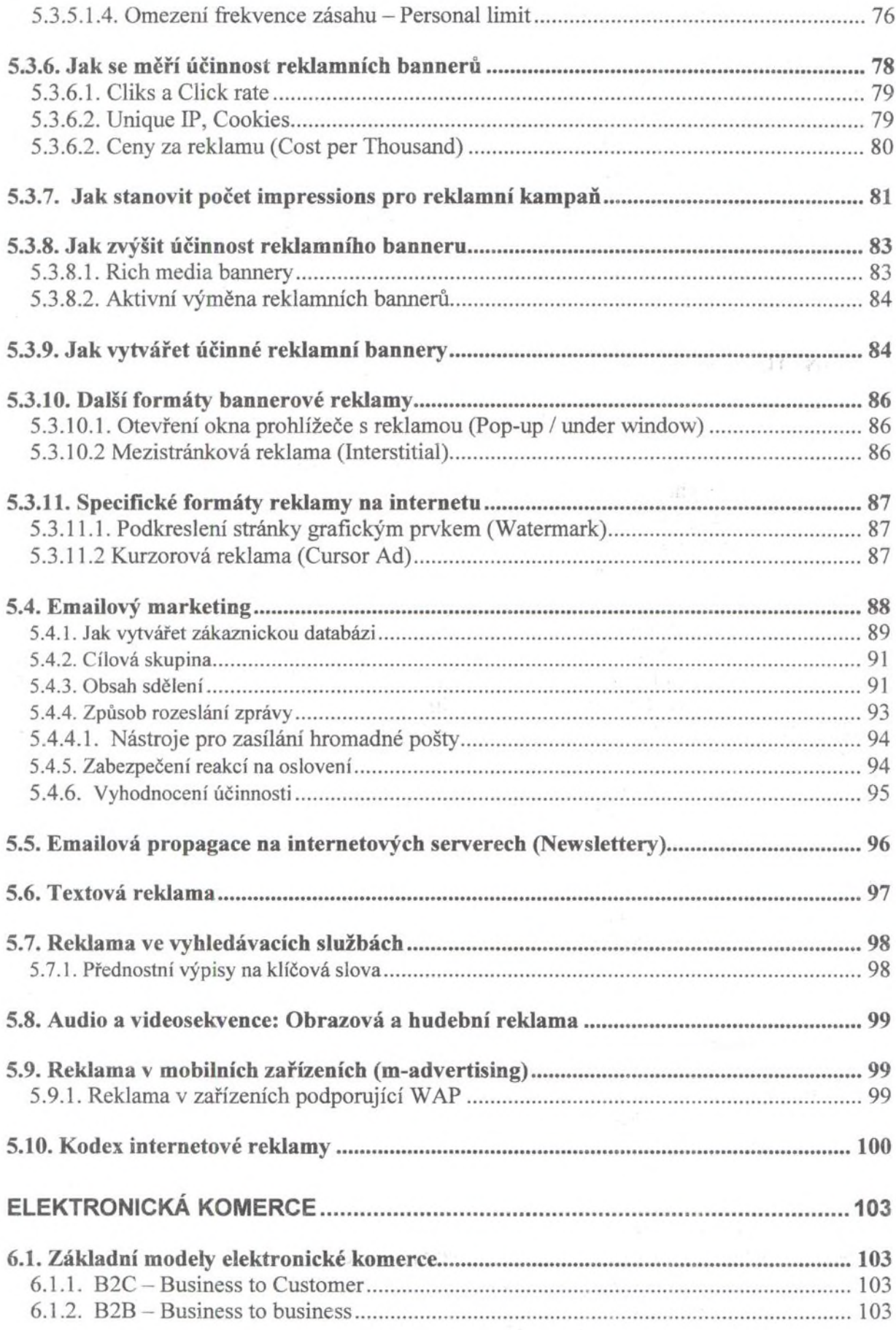

i,

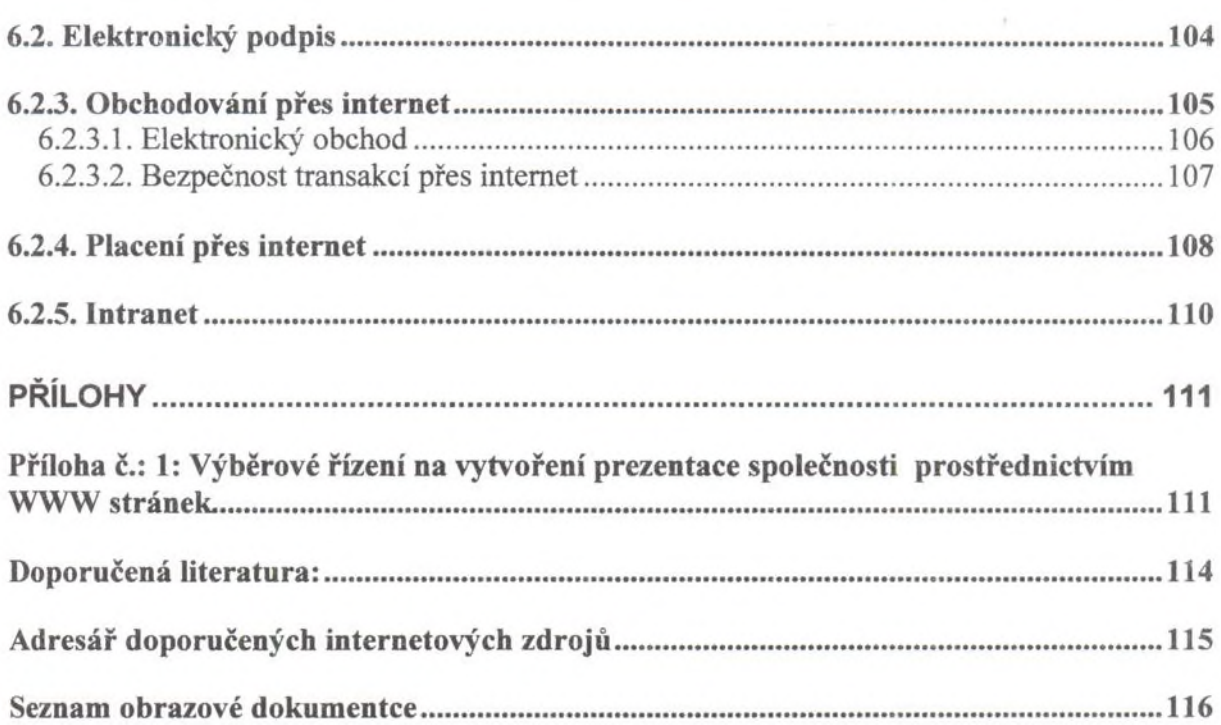

v.